## epati

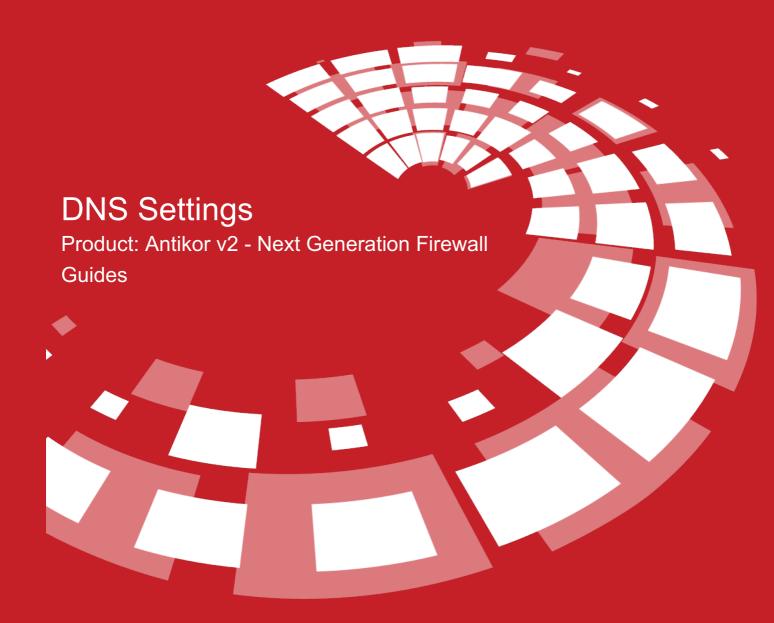

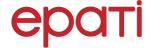

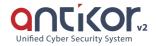

## **DNS Settings**

DNS (Domain Name System) is the system that performs conversions from domain name to IP and from IP to domain name in the internet environment. DNS information used by the system. DNS information is distributed to computers on the local network via the DHCP service.

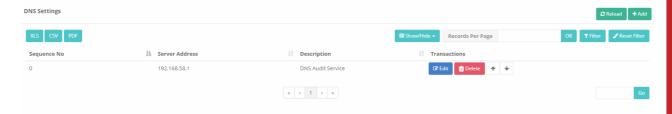

Click on Add button to add DNS addresses as IPv4 or IPv6.

DNS records added can be download in Excel, CSV, or PDF format.

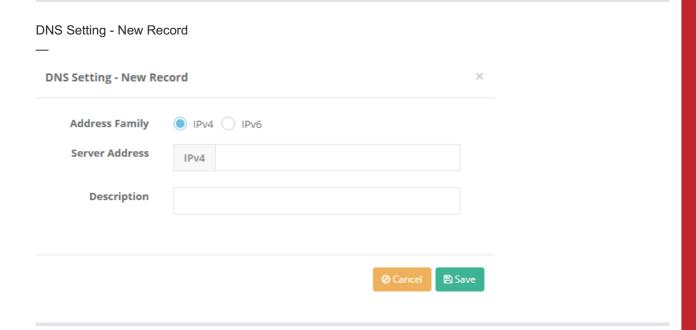

DNS Setting - Registry Editing

\_

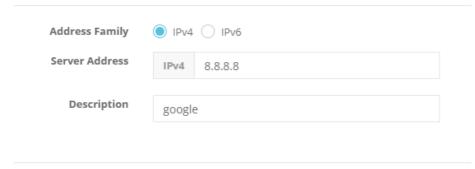

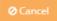

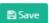

| FIELD             | DESCRIPTION                       |
|-------------------|-----------------------------------|
| Address<br>Family | Choose IPv4 or IPv6 address type. |
| DNS Address       | Enter DNS address.                |
| Description       | Enter description.                |

ePati Cyber Security Technologies Inc. Mersin Universitesi Ciftlikkoy Kampusu Teknopark Idari Binasi Kat: 4 No: 411 Zip Code: 33343 Yenisehir / MERSIN / TURKIYE • www.epati.com.tr **⊠**info@epati.com.tr **\( +90 324 361 02 33** 

**+**90 324 361 02 39

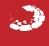